### Dec14 - 07

### PowerCyber Testbed

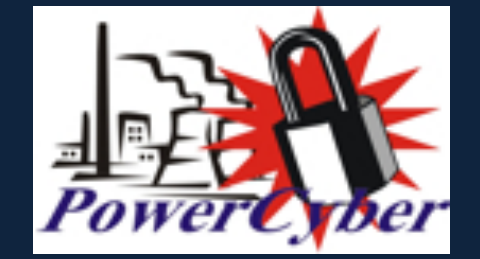

### Our Team

Derek Augustyn - Project Dictator Adam Daniel - Webmaster Shuky Meyer - CprE Team Lead Justin Noronha - EE Team Lead KangHee Lee - Key Idea Holder Brian Forsberg - Key Idea Holder

Dr. Manimaran Govindarasu - Advisor/Client

### Problem Statement

- Today's electrical smart grid is a highly automated and complex network Comprised of various sensors and communication abilities to monitor, protect, and control the grid
- Cyber security is becoming a major concern due to the rapid development of this network and the IEDs within
- Realistic testing for cyber-physical scenarios cannot be done in the field
- To remedy this, we combine the PowerCyber testbed and the ISEAGE platform to create a first of its kind Cyber Physical System Cyber Defense Competition (CPS-CDC)

## Why CPS-CDC?

- **Gather interest and concern for** utility systems among students
- Enhance knowledge of students studying cyber security to protect smart grid
- Develop mitigation strategies for SCADA systems
- Crowdsource possible attack vectors gained by participating students

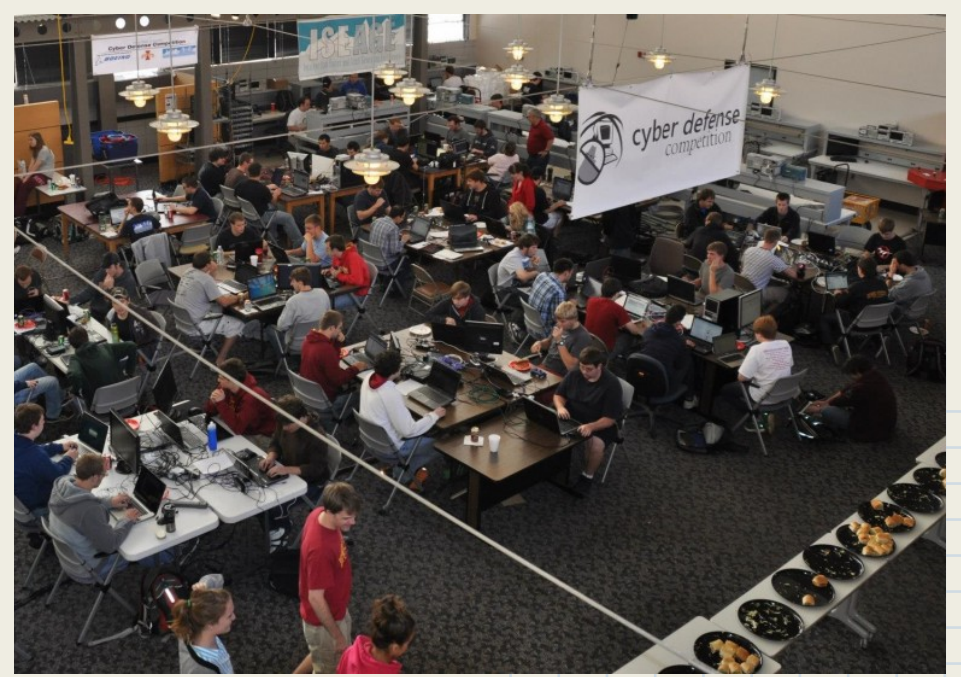

Source: https://cdc.iseage.org/

### Functional Requirements

- Gain and learn to use National Instruments myDAQ, myRIO, and myGrid
- Utilize myRIO to control myGrid board
- Develop attack scenarios for the competition
- Setup virtualization environments for CPS-CDC simulations
- Integrate National Instruments equipment into PowerCyber Lab, ICERink, and CPS-CDC

### Non-Functional Requirements

- Document all work to improve project handover time
- CPS-CDC should be scalable and portable
- Develop learning materials to quickly immerse students in SCADA systems
- Reverse-Engineer old myGrid backend to function normally

## Competition Layout

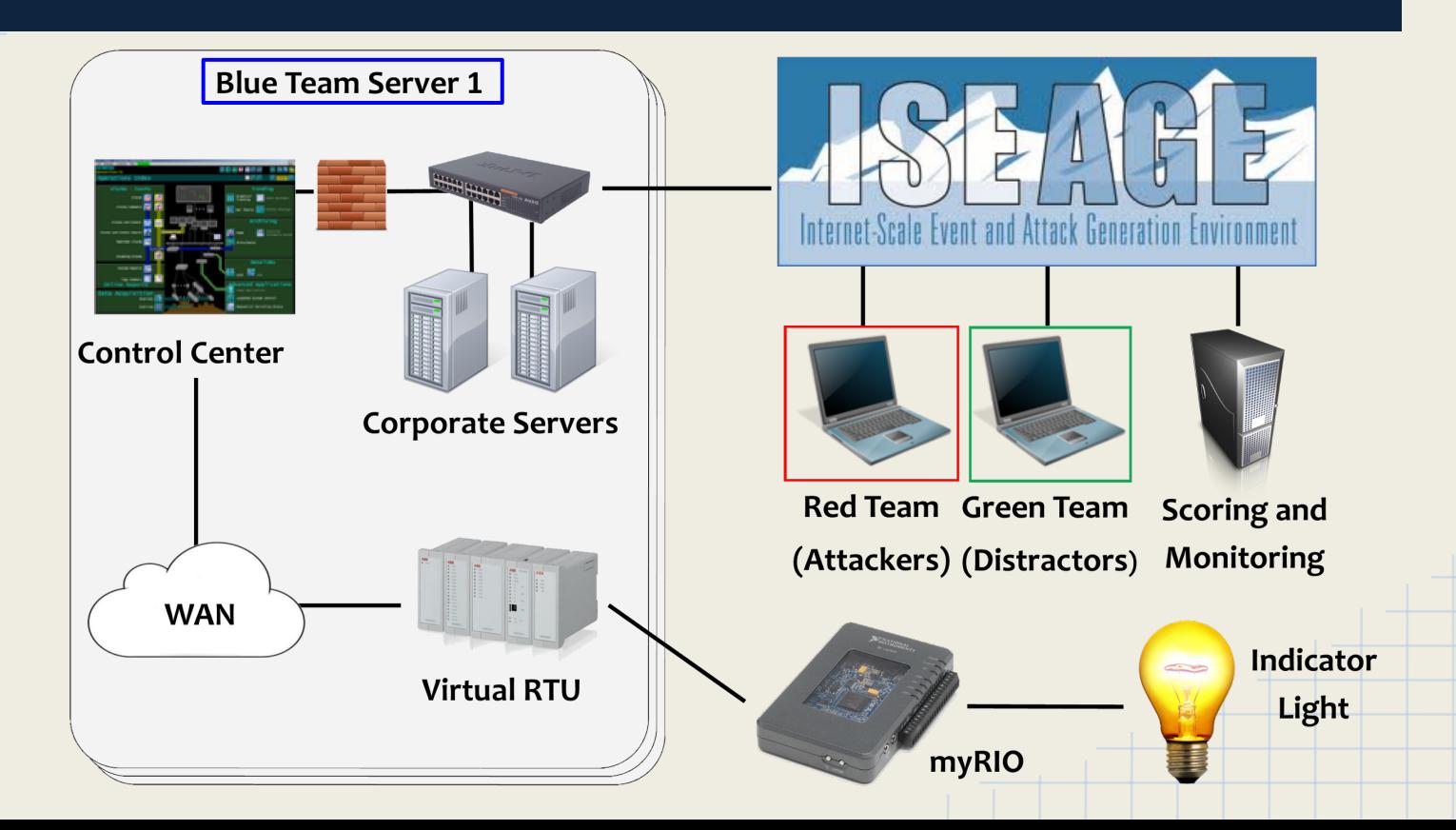

## **Equipment**

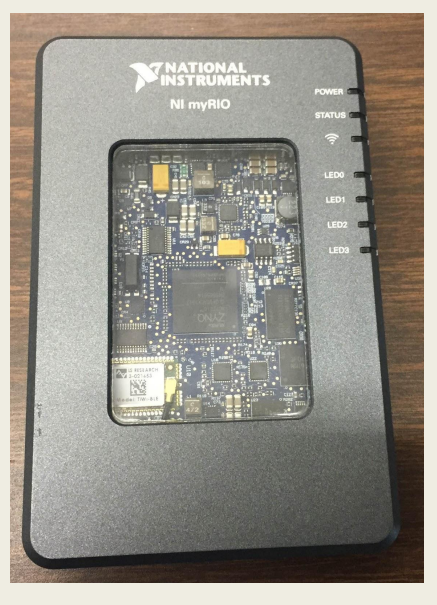

### ● myRIO ● myDAQ and myGrid

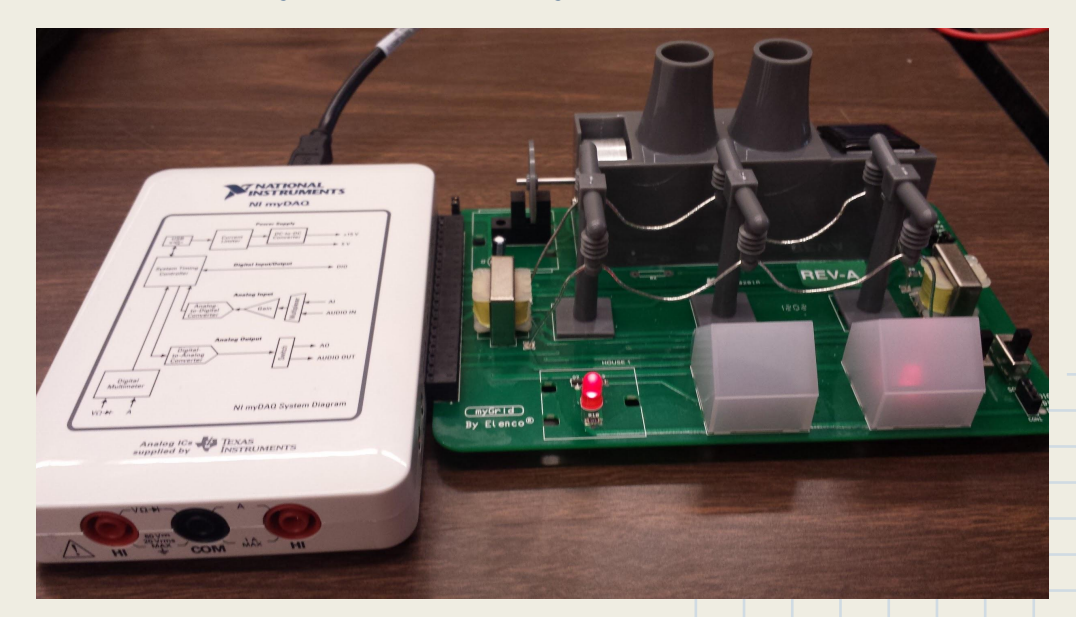

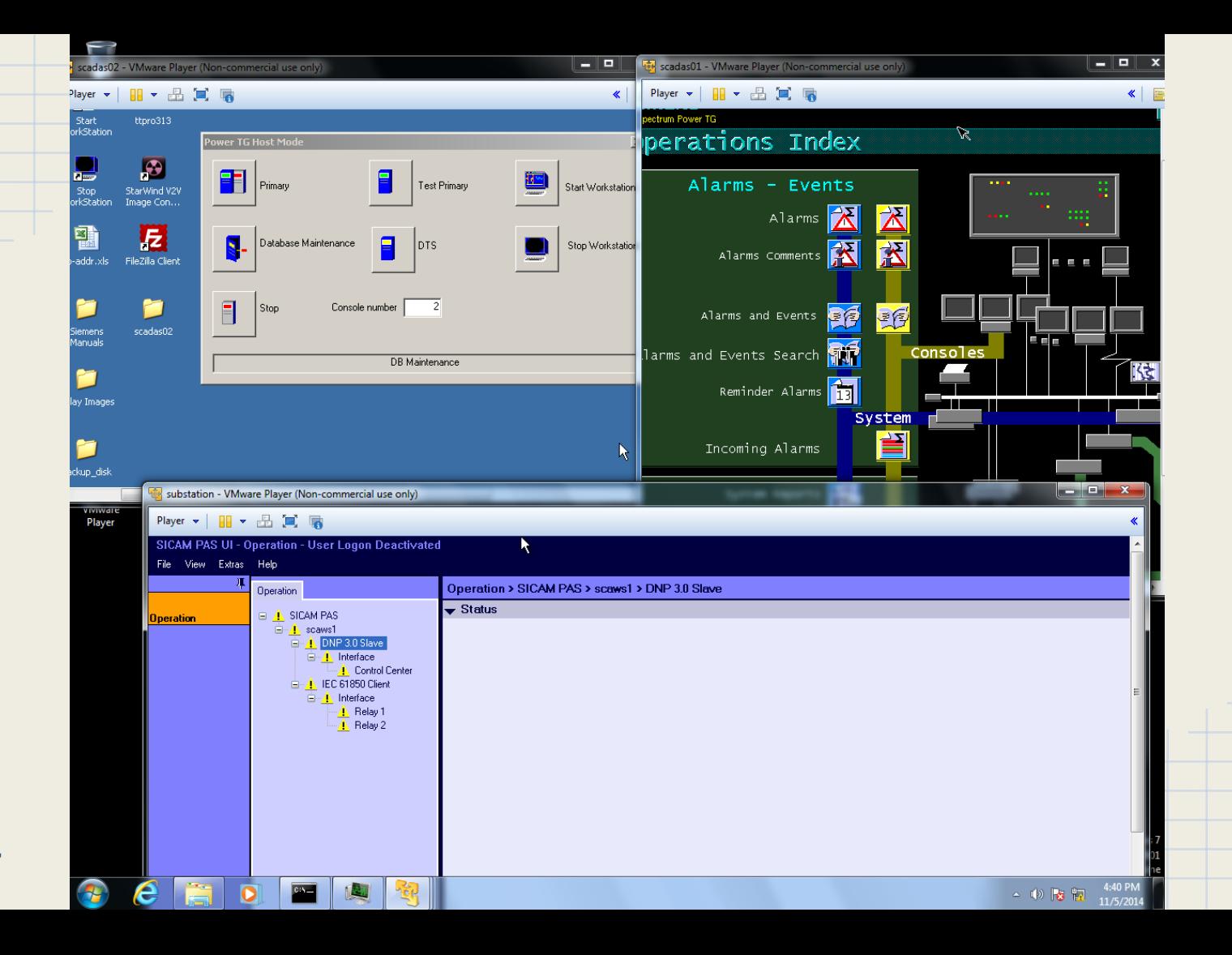

## Design-Virtualization

- For the CPS-CDC to be portable and scalable, we need to virtualize our current SCADA testbed.
	- CDC teams need to be able to control a variable number of VMs, depending on the scenario
	- These VMs must be able to bridge to the physical network
	- VMs also must be able to communicate with physical relays
- We need to have an environment similar to CDC
	- We will utilize ISEAGE and add a Cyber Physical component to it
		- Internet-Scale Event and Attack Generation Environment
	- Needs to connect to the PowerCyber network

### **Iterations**

### **VMware ESXi**

- hostd issues in our configuration of ESXi
	- Used a pre-built ISERink instead
- Virtualized SCADA Environment
	- Control Center originally installed by Siemens employee and we cannot reinstall by ourselves.
		- Virtualized the instance installed by Siemens in the lab
	- Multiple subnets in lab and preconfigured with ISERink affected communication between RED team and virtualized environment
		- Hard-coded IP configuration
		- Reconfigured ISERink subnets to allow communication

## Design-Hardware

### **Two Major Design Requirements**

- Able to communicate between the myRIO and the PowerCyber Lab using OPC communication
- Easily deployable, minimal setup time with no prior experience necessary
- For the majority of the design process we focused on integrating the myGrid board with the myRIO
- Given an older version of the myGrid GUI software, we reverse engineered a solution to get the current myGrid board functioning normally
	- Helped us learn about LabView and troubleshoot through many challenging roadblocks
- Designing the OPC communications link was much more straightforward
	- OPC is versatile, so it took many iterations to find the best setup for our spec.

## Iterations-myDAQ

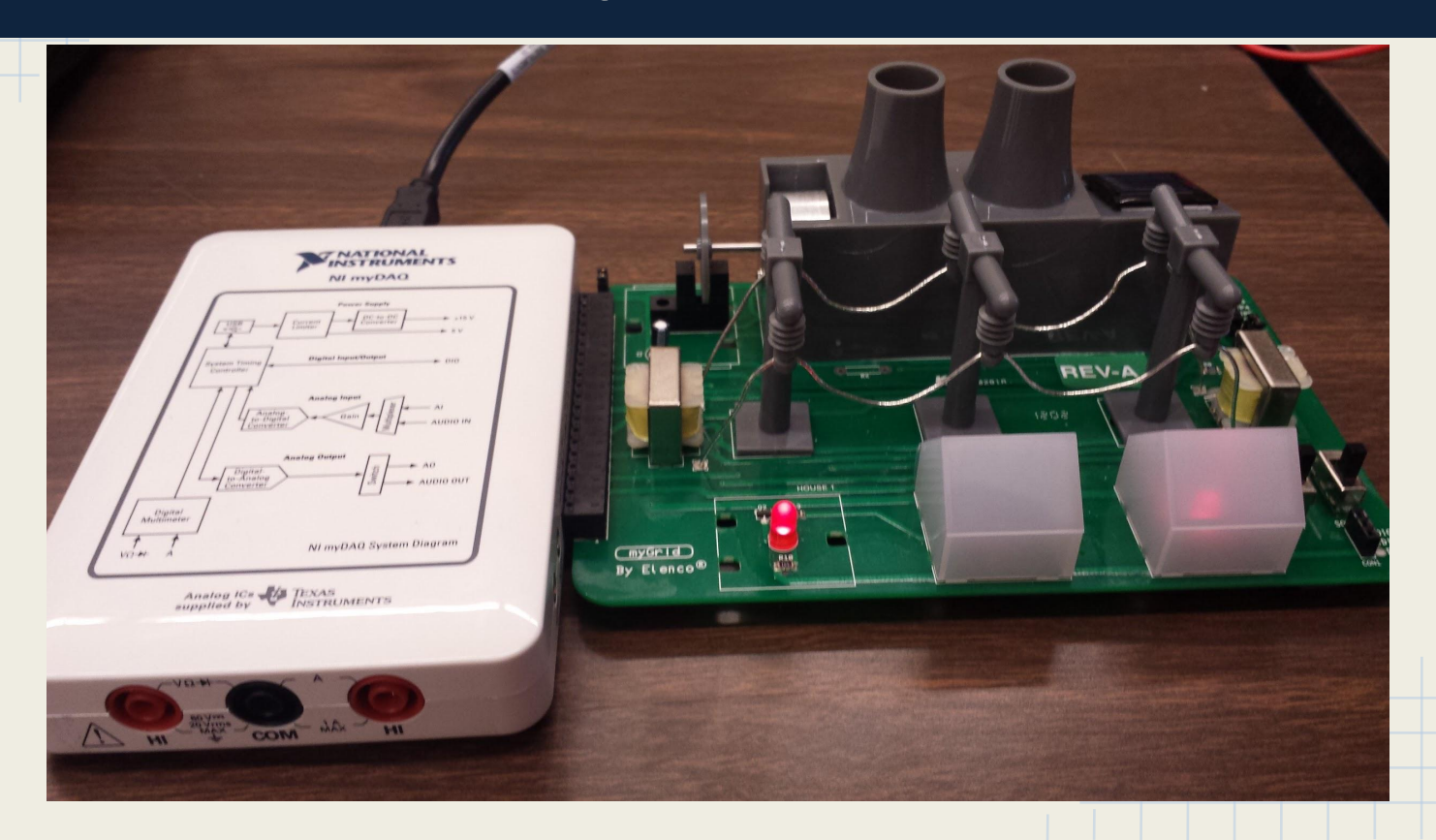

## Iterations-myRIO

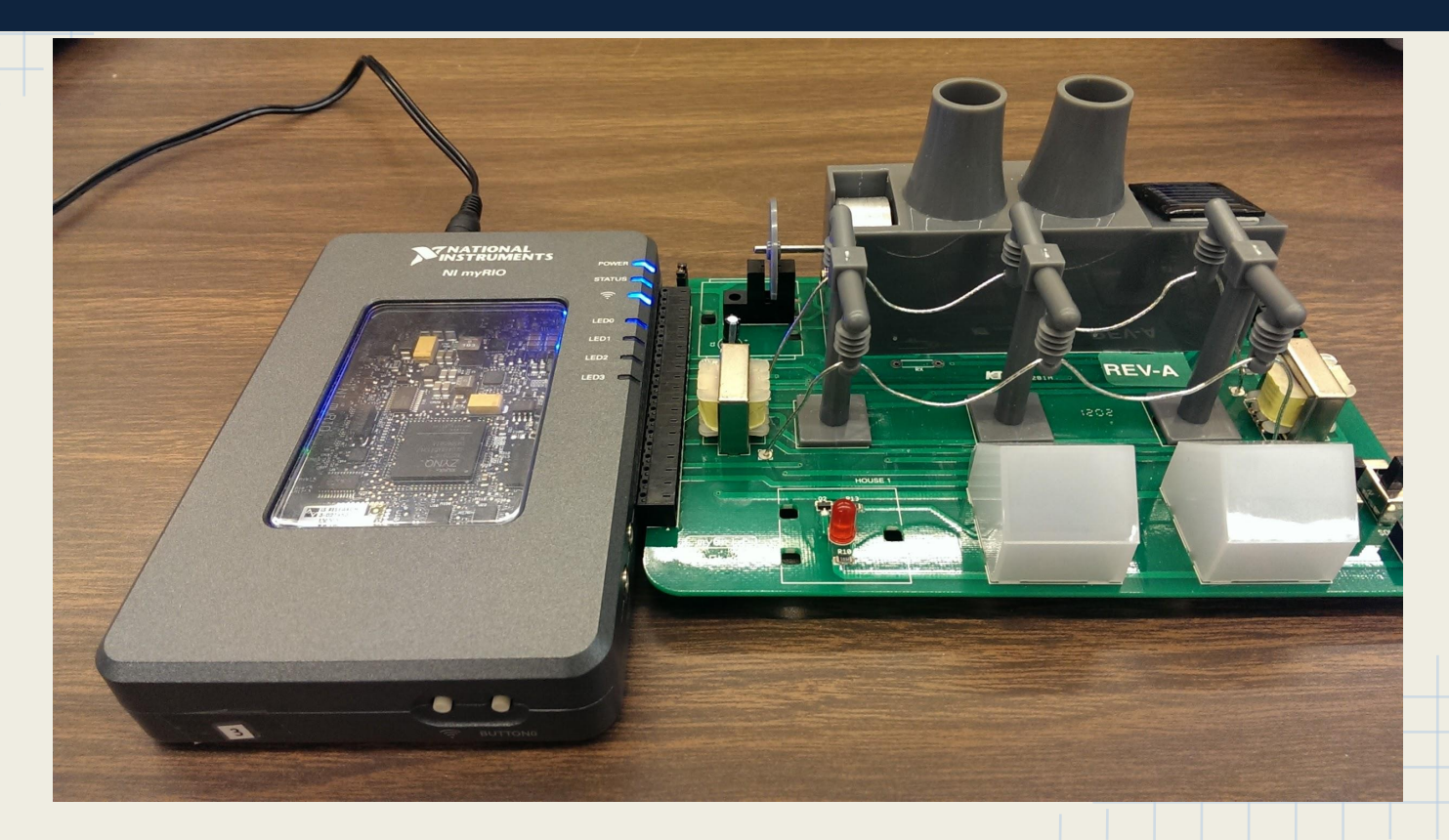

### Iterations-Shared Variables

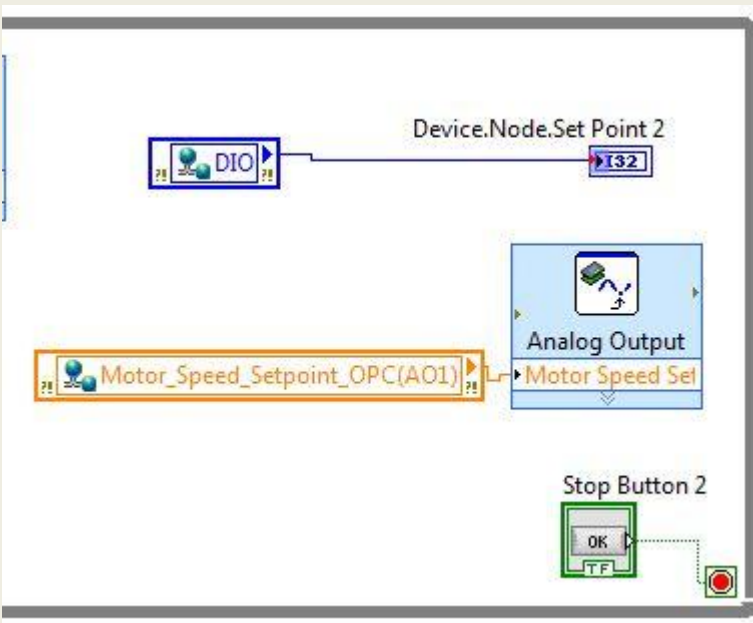

### Iterations-DNP3

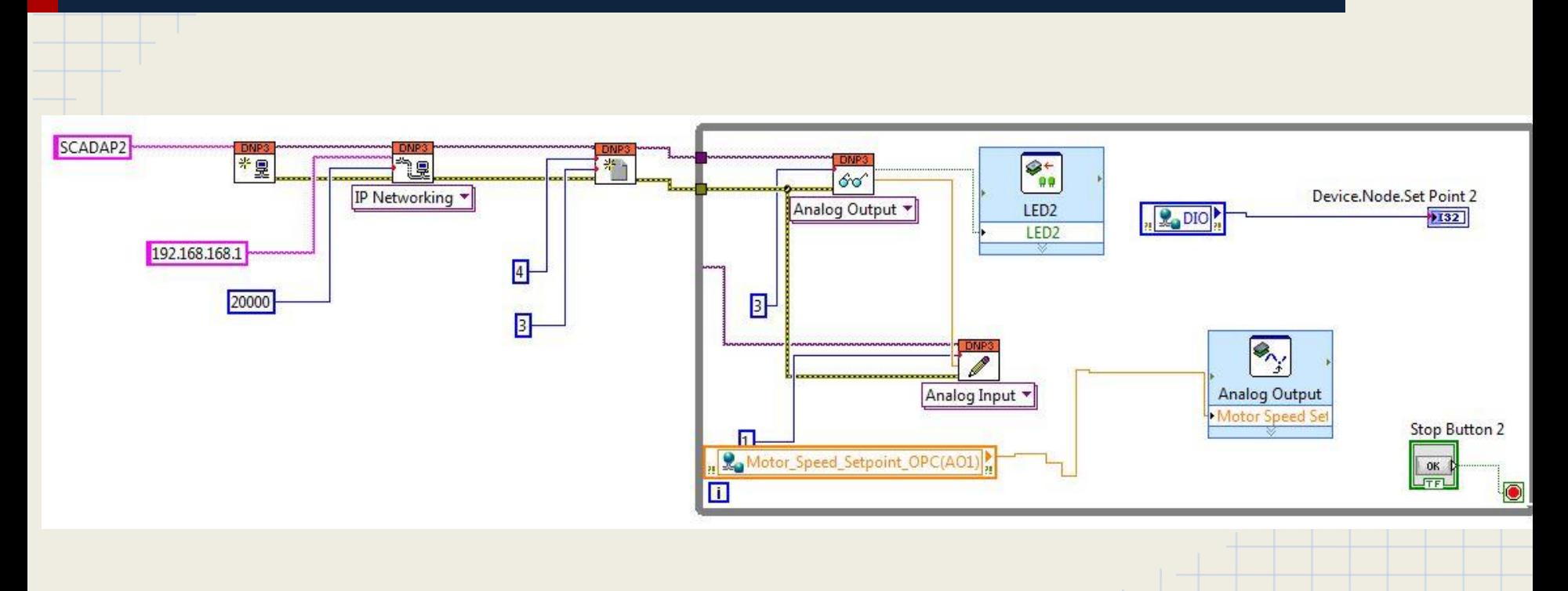

### Iterations-OPC UA

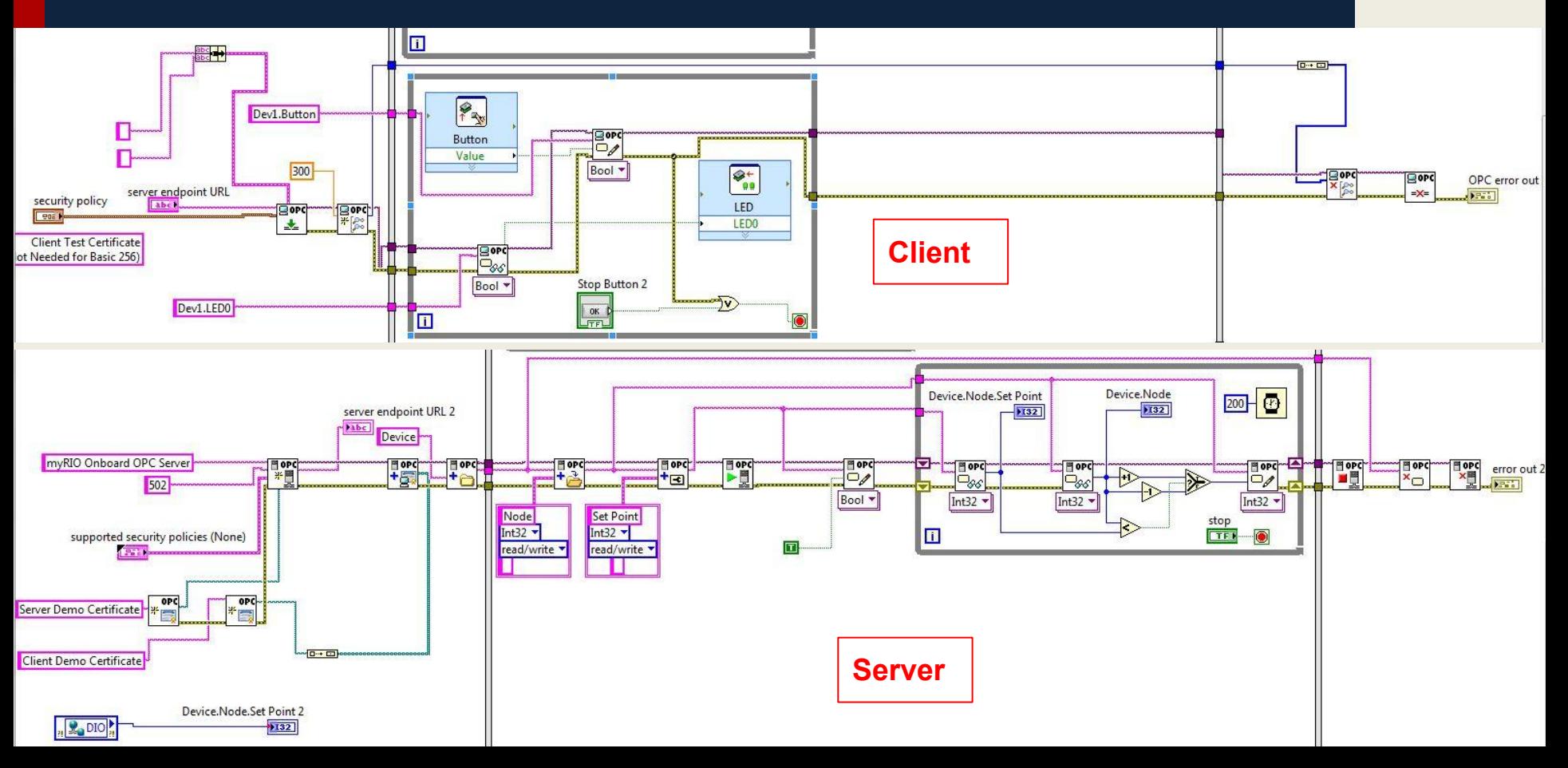

# Scope & Changes

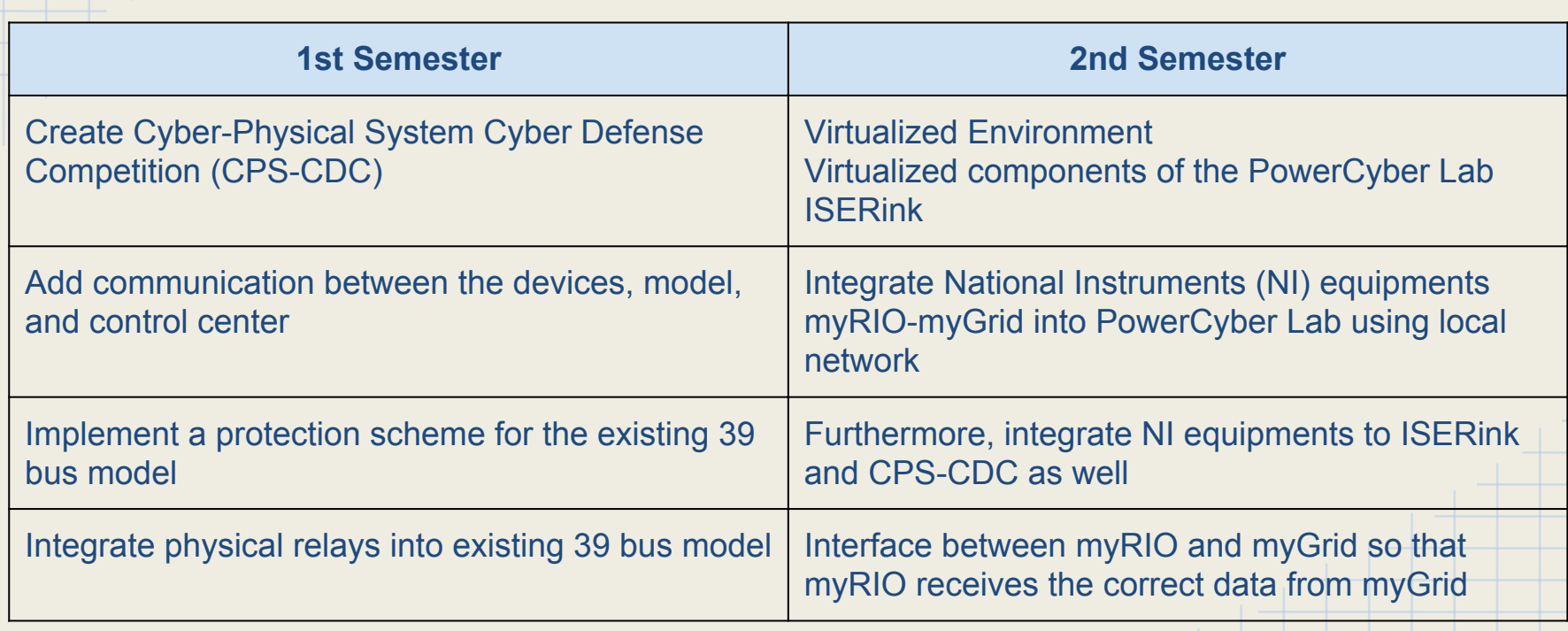

PowerCyber

## Questions?

### None?

Okay good